# Photoshop 2021 (Version 22.5) With Full Keygen [Win/Mac] [Updated] 2022

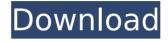

## Photoshop 2021 (Version 22.5) Crack + Free Download [Updated]

\* F-Spot \* GIMP \* picasa # F-Spot f-spot is a simple application that enables you to add and sort photos. It has been designed to be easy to navigate, which is why it comes with a menu-driven interface. One of the most important things about F-Spot is that it indexes your images and allows you to view them in a timeline. This makes it easier to go back and forth through images, to print, export, or email them. It's also an easy way to filter or view all your photos. To use F-Spot, you first select a folder to display the photos in. All photos in a folder appear together in the Photo Bin for easy reference. Then you can click on a photo and select an option, such as Open Image, Add to Collection, or Add to a Folder. This selects a single image, adds it to a collection, or adds it to the selected folder. By default, when you open an image with F-Spot, the first page displays a Photo Bin with all of the previously selected and added images. By double-clicking on one, F-Spot opens the image and displays it on the front page. This makes it easy to see where your image sits in the photo collection and how many times it has been modified since last viewing. When you edit a photo and save it, it will be associated with the original image. This enables you to manage large image collections with ease. When you have finished working with the image, you can either view the associated file or delete it from the collection. This makes your collection more manageable. You can add and organize your images with the Photo Bin, by clicking on an image to select it and then clicking on the plus sign at the bottom of the window. You can add or subtract images from the collection by clicking on the down arrow at the top right of the Photo Bin window. To organize your collection, you can drag images into any of the predefined categories. This is a handy way to organize your photos. You can also create a new folder by clicking on the menu button in the lower-left corner of the window and choosing New Folder. This is the same as opening the New Folder dialog box (see Figure 1.4). Here, you can give the folder a name and set any options you want, including the date and time you created the

#### Photoshop 2021 (Version 22.5) Crack+

Photoshop CC is the latest version of Photoshop and the most powerful version which is used by graphic designers, web designers, photographers, video editors, animators, illustrators and pixel artists. Photoshop CC is a software that allows you to edit, save, print, create, organize and optimize layers of various sizes. The reason people use Photoshop is that it can help create professional-looking images. Elements is an affordable and convenient choice for casual and hobbyist photographers, while Photoshop CC is much more suitable for graphic designers and web designers. It is also worth noting that Photoshop Elements is offered at no cost for non-profits who want a digital library of high-quality images. The best way to move from Elements to Photoshop CC is to purchase a standalone Photoshop and downloading of elements will be limited to 10GB of storage space as well as the ability to transfer 100 files at the same time. If you prefer not to spend a lot of money on software then you are in luck since a free version of Photoshop (PSD) is available. Nowadays, CC provides the means to purchase a license for \$29.99 a year, while a student edition is available for \$19.99 and can be used for either personal or academic use. Adobe Photoshop Elements 12 is an image editing software that was created for web designers and photographers. This software can be used for editing and saving graphic images. For both personal and professional use,

this product is an affordable alternative to the leading product, Adobe Photoshop CC. Adobe Photoshop Elements 12 is an excellent software for image manipulation which contains all of the advanced features of Photoshop along with some of the features of the Elements/Photoshop Express version. There are two available editions of Photoshop Elements. The Standard Edition and the Standard PLUS (also known as Elements 2). The Standard edition is the most affordable edition and is meant for people who do not have a lot of experience in using Photoshop. In addition, it does not have advanced features such as the ability to work with layered images or the ability to create custom shapes. The Standard PLUS edition is the most customizable and has many more features than the standard edition. It is also the most expensive edition due to the advanced features it has. Unfortunately, it does not have some of the simplest tools to create custom shapes and it does not have some of the most basic features including the ability to save, print and open PSD files. 388ed7b0c7

## Photoshop 2021 (Version 22.5) Incl Product Key [Mac/Win]

Q: C# ListView ListView1.Lines.Add(string); Problem I have a ListView. I am adding Text to the ListView. The Text boxes in the ListView are not adding the text in the textbox. I am using ListView1.Lines.Add(s); What am I doing wrong? A: If your ListView is in the same form as the TextBox, then you'll want to use something like this ListView1.Items.Add(new ListViewItem(MyString)) See here for more information on the ListViewItem class Also, there are several methods on this class that you may find useful. This link should get you on your way. A: make sure that the text box is on the same form as the list view. I'm guessing that the problem is the way you add the text. try something like:

listView.Items.Add(textBox.Text); That will add the text to the listview item that the text box is in. Let's find out... For the past 3 months I have been reading as much as I can of the Bible. The idea has been to get a better understanding of what God is calling me to and to make sure that what I believe in is 100% certain. I have made some great discoveries and I am excited to share them with you. The biggest of which is that I have absolutely no idea what the future holds for me in terms of ministry. What I do know is that God has chosen me to be his vessel in a unique way. It may not look like what I thought it would be, but I am in the process of discovering what that will look like. Please don't think that by sharing these discoveries with you I am saying that I "know" what God is calling me to do; I do not. That is probably the part that will be a challenge for me over the next couple of years. I will be looking for your prayers as I make these discoveries. I know that God has his good plan in store for me, even if I don't know what that is. This is just a glimpse of what God is calling me to right now. Analysis of the aryl hydrocarbon receptor binding and teratogenic properties of some hexahyd

#### What's New In Photoshop 2021 (Version 22.5)?

The present invention relates generally to inspection fixtures, and more particularly to a fixture for providing stereo and, more importantly, automatically perpendicular inspection of metallic fasteners such as drill bit studs. It is known to utilize stereoviewing or 3D imaging in automated systems which are capable of inspecting a number of workpieces such as holes and/or holes containing various drill bit studs to determine if the drill bit studs are drilled in the correct location, at the correct angle and depth, and with the correct diameter. Three-dimensional (3D) imaging is the process of acquiring images of an object from multiple angles and then assembling those images into a single 3D picture. As contrasted with two-dimensional (2D) imaging, 3D imaging produces a threedimensional model of the structure being imaged. 3D imaging is currently used to generate 3D models of everything from buildings to entire cities, to pieces of machinery and even the human body. Stereoviewing is a 2D imaging procedure that involves capturing images of an object from different angles and then assembling the images to produce a solid image of the object. Stereoviewing systems are used to inspect parts such as holes and components. In the aerospace industry, stereoviewing is an important part of quality inspection of parts. In many inspection systems, the accuracy of the system is limited by the amount of time the inspection systems can spend on each workpiece. For example, there is generally a limitation on how many times each item can be inspected in a period of time. Accordingly, there is a need for an inspection device which

would capture significantly more images of each component in a single period of time. Hi all. We are getting ready to roll out in a big way. Portal 2 is coming in April, and is the first game to be released on Origin. It will be available for all platforms except for Windows Phone and Windows 8. It will be discounted and region free. and I will reveal all the details tomorrow. I have been working on Portal 2 off and on since I left Valve after the release of Portal in 2007. I have looked after the development of Half Life 2 Deathmatch and Portal 2. I am a proud owner of Portal 2, and will not be taking advantage of the awful "pay to win" model that Valve is introducing (pay to win, and micro transactions). I am also one of the guys at the forefront of the

## System Requirements For Photoshop 2021 (Version 22.5):

To play the game successfully, you need a computer or handheld device with a fairly high specification that can run the game. If your computer doesn't meet these requirements, you might still be able to play the game in low graphics mode. Minimum Specification Windows 7 or above. Intel® processor. OS Requirements Windows 8.1 or above. Steam OS & Steam Client on any computer. Mac OS X or above. Mac OS X El Capitan.

#### Related links:

http://www.fuertebazar.com/wp-content/uploads/2022/07/balykal.pdf https://proteomics.bio.cam.ac.uk/system/files/webform/werohar132.pdf

https://www.forumartcentre.com/photoshop-

cc-2015-version-16-crack-keygen-with-key-for-windows/

https://www.cityofmethuen.net/sites/g/files/vyhlif886/f/uploads/mc12721.pdf

https://wheeoo.org/upload/files/2022/07/bUGT4b91IKZcbznXglex\_05\_bbbd7e8810800a027206fc775d6d1f03\_file.pdf

https://theferosempire.com/wp-

content/uploads/2022/07/harvohan.pdf

https://youbenefit.solar/wp-content/uploads/2022/07/whahert.pdf

https://www.town.princeton.ma.us/sites/g/files/vyhlif4891/f/uploads/town\_plan\_summary.pdf

https://www.seacliff-

ny.gov/sites/g/files/vyhlif3786/f/uploads/notice.pdf

http://joshuatestwebsite.com/adobe-photoshop-cc-2019-hack-patch-

incl-product-key-x64-updated-2022/

http://www.hva-concept.com/adobe-photoshop-2022-version-23-0-cr ack-with-serial-number-for-pc-latest/

https://www.intrepidtravel.com/sites/intrepid/files/webform/Adobe-

Photoshop-2022-Version-231.pdf

https://isaiah58boxes.com/2022/07/04/adobe-

photoshop-2021-version-22-4-3-for-windows/

https://xn--80aagyardii6h.xn--p1ai/adobe-photoshop-2021-version-22

-5-1-incl-product-key-free-pc-windows-march-2022-10145-65039/

http://micg-adventist.org/2022/07/05/photoshop-cc-2014-universal-

keygen-with-key-free-download-for-windows/

https://luxvideo.tv/2022/07/05/photoshop-2021-version-22-0-1-crack-activation-code-pc-windows/

https://susanpalmerwood.com/adobe-photoshop-cs4-keygen-full-version-free-2022/

https://donin.com.br/advert/adobe-photoshop-cc-hack-patch/

https://shwethirikhit.com/2022/07/05/photoshop-

cc-2014-free-2022-latest/

https://www.customwizard.com.au/sites/default/files/webform/quenk ana210.pdf

https://accwgroup.com/photoshop-2021-version-22-1-1-keygen-

generator-activation-key-download-win-mac/

https://baukultur.plus/wp-

content/uploads/2022/07/Adobe\_Photoshop\_2021.pdf

http://buzhompro.com/?p=2728

https://kaushalmati.com/photoshop-2022-version-23-0-2-free-

download-2022-new/

https://wardlincoln.com/adobe-photoshop-2020/

https://www.vscvets.com/system/files/webform/patient\_records/jalasap344.pdf

 $\frac{https://smdcac.org/system/files/webform/990/photoshop-2022-versio}{n-2301.pdf}$ 

https://lacomfortair.com/adobe-photoshop-cc-keygen-for-lifetime-for-

windows-latest/ https://www.fairlabels.net/adobephotoshop-2021-version-22-4-3-hack-registration-code-free/ https://startclube.net/upload/files/2022/07/A4yCkpuQLyqbqK3COEaL \_05\_678a7f7137d0c0a0323c8b76a109631c\_file.pdf